Quick Multi-Copy Crack Download For PC [Latest] 2022

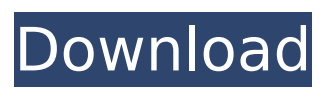

# **Quick Multi-Copy Crack+ Free X64 [Latest-2022]**

The clipboard enhancer is like a physical calculator, since it allows you to control the additions stored in your memory. Simply select the clipboards you would like to add, and they will be available for following operations until you tell Quick Multi-Copy to reset the list. The total result of all collected entries will be automatically computed. Also available in The utility lets you work with removable and online USB keys. Simplicity is king for such a small app. Description copied from the App Info: Clipboard enhancer (store up to 10 entries) in one compact and easy to use window. Stores your clipboard items into a 5-digit quantity. The total result will be automatically computed. Sid Meier's Civilization V is probably the best game from 2K Games (2K Games) . Released in 2010 and adapted for the iPad, the game is another addition to the legendary series by the 2K Games team, which is already great, and in Civ V , everything goes in a good way. So, you just have to keep in mind that you can play this wonderful iPad game on the plane, in the subway or on a walking tour. Civ V has been released for the iPad in March of 2010 and has been a huge success for the developer. The game has gathered the popularity of more than eight millions iPad users. Let's see how Civilization will continue its path in This article will show you how to customize Siri shortcuts for your own. If you're anything like me, you probably have a lot of apps in your iTunes account. For example, I have 300. You might also have a lot of different Siri shortcuts. Using those shortcuts makes Siri answers much easier and faster. It's hard to remember all those shortcuts. Let's just say, I make even worse than my "standard" score on the dating game. But you don't have to be like me and can definitely fix this and set your own shortcuts. I will be teaching you how to set your own custom shortcuts in this post. And it might even help you to remember some of the shortcuts that I don't even know. For example, I'm not sure about "Siri, what is the capital of North Korea"? Instructions: Click on the Siri icon on the left hand side of the screen. You can open Siri by either searching for

### **Quick Multi-Copy With Full Keygen PC/Windows**

Quick Multi-Copy Crack Mac is a lightweight,

noninvasive layout used to store up to ten clipboard entries and their shortcuts. If you run out of space, all your items are automatically cleared up or paused, and the last ten entries recorded are automatically overwritten. A palette of ten shortcuts are also mapped to a few buttons on the screen. What's New Version 2.5: • Added a new option to the About panel to allow for the uninstall option to be hidden at all times. • Moved the menu bar icon to the top of the About panel to allow for it to be visible more often. What's New Version 1.6.1: • Updated the About section so there is a 30 day trial available. • Updated the About section so there is a 30 day trial available. • Fixed a minor UI issue where the OK button at the bottom of the right side of the panel was not showing. to the 2002 Burt title--"Dino-Griffin Vs. The Evil Dragon". The 2002 Burt title was a straight beat up of the 2002 Stoopid title--"Dino-Griffin Vs. The Evil Dragon". The 2002 Burt title was a good title, only in the way that it seemed to be an artificial ad campaign of sorts--"Look at this title!", "It is really a good title!" The 2002 Burt title was a bit of an ambush title, being an ad campaign title with a real, possible (at the time) title, and an artificial status (although not on the level of 'Tony's Alien Abduction'). The one that is truly interesting to me is the 'The Dinosaur's 3 Ribs' title. It was a title I tried to get around by straight beating as well as by beating tough on the Genesis 2nd title. The only thing I think I did correctly was the overall effort I tried to make to make it a strong title and beat it the way I wanted to beat the previous title--No Kanan's, no straight beating. ... The one that is truly interesting to me is the 'The Dinosaur's 3 Ribs' title. It was a title I tried to get around by straight beating as well as by beating tough on the Genesis 2nd title. The only thing I think I did correctly was the overall effort I tried to make to make it a strong title and beat it the way I wanted to beat the previous title--No Kan b7e8fdf5c8

# **Quick Multi-Copy [Win/Mac] (Updated 2022)**

Plenty of additional settings The application is designed with power users in mind and has all the features available. Different options to customize it The options panel would be a feature every user likes, because it offers plenty of settings to choose from and completely remove the current ones. Wanna check out the list of configured entries? There are a plenty of pre-set list entries. Feel free to select your own set of items and set it as the default one to be applied on every startup. If you are looking for a more comprehensive list of items, you can download the full feature-set from the link. What's important about the full list? Those items might not be in your "text file" list of items, but they are present in Windows clipboard. For instance, you might want to record passwords if you'll need to recover a deleted one. What will the app cost you? There's no charge for the tool. It's a free, fully functional software. Ok, as many of you who read my reviews know, one of the hardest things for me when it comes to reviewing is not just whether or not I like the program (and for most people, I usually do, although not always), but how well the program does what I want it to do. I don't get paid for reviewing so there's not going to be any "reward points" given out for the "best" products, but I'm still going to have to take a look at how well something works and how well they did it. I was blown away by the number of different features that FreeDO is offering. FreeDO is a "learning platform" built to help those who are already familiar with the command line with the basics of running "basic commands". If you're already used to using DOS, bash, Cygwin, and one of the "Directories" like CMD (Command Prompt) you're already pretty close to being ready to run the majority of FreeDO's "commands". When I was first looking at this program, I actually thought the primary thing I was going to be doing with FreeDO was opening and saving files. I was so wrong. I like to read so I went and looked for some documentation on the program and decided that what I really needed was the ability to read and write text files on the command line. It took me longer than I thought it would, but I was able to run the FreeDO program and

#### **What's New In Quick Multi-Copy?**

Quick Multi-Copy (QMC) is a clipboard enhancer that allows you to store up to ten items to be overwritten as soon as you process them. Easy-to-use and noninvasive. The interface has only two buttons. The first button adds the first ten entries, and the second one clears them.The present invention relates generally to the field of semiconductors, and more particularly to the fabrication of a novel method of manufacturing a semiconductor device using a novel flow-stable SiGe catalyst. As is well known in the art, a need exists for a catalyst for use in the manufacture of a semiconductor device which will reduce the damage to the semiconductor being manufactured (or wafer). For example, a need exists for a cataylst which will reduce the damage to the semiconductor resulting from the formation of deep diffusion layers such as deep source/drain regions. Also, a need exists for a catalyst which will reduce damage to the surface of the semiconductor being manufactured and also to the catalysts themselves resulting from the surface polishing operation. Silicon has been considered the primary semiconductor material in semiconductor manufacturing because of its relatively high speed, i.e. lower output capacitance. The first semiconductor devices were built on a germanium substrate. For reasons of costs, the germanium substrate was replaced by a silicon substrate. However, for some applications, germanium offers a significant advantage over silicon. In particular, the electrical properties of germanium are superior to silicon, particularly when both in polysilicon form. As is well known to those skilled in the art, the predominant silicon diffusion used for creating a current-carrying active silicon region in a semiconductor device is the well-known energystabilized n-type silicon, (n-type doped silicon). The diffusion is carried out by implantation of boron ions into the silicon. This method will form a first doping (a dilute, heavy dopant layer) in the silicon substrate. It will also form a second, less dense dopant layer, well below the first dopant layer, at the silicon substrate. As a result, some of the dopant atoms will be located within the silicon substrate, some will be located within the more lightly doped (less heavy) layer. The ratio of the depth of the second layer to the depth of the first layer is known as the "depth gradient" and is about 0.1 to 0.2.

# **System Requirements For Quick Multi-Copy:**

Windows XP, Vista, 7, 8 and 10; Mac OS X 10.7 and up; Android, iOS Supported Android Devices: Tablet (pen or touchscreen) Phone (as a mouse) You can support us by donating if you are able to. We always appreciate your help and support! Each PC can be configured to scan one, two, three, four, five or six dot pattern(s), as well as complex patterns like a cross, square and even a sine wave. You can also

# Related links:

<http://insenergias.org/?p=24331> <https://wmich.edu/system/files/webform/haidfort314.pdf> [https://www.twp.ferguson.pa.us/sites/g/files/vyhlif576/f/styles/news\\_im](https://www.twp.ferguson.pa.us/sites/g/files/vyhlif576/f/styles/news_image_teaser/public/news/pages_from_bos_agenda_packet_05-16-2022_with_links.pdf) age\_teaser/public/news/pages\_from\_bos\_agenda\_packet\_05-16-2022 with links.pdf <https://biodashofficial.com/perfect-admin-free-april-2022/> <https://supportlocalbiz.info/wp-content/uploads/2022/07/BR0194.pdf> <http://tutorialspointexamples.com/?p=> [http://www.dblxxposure.com/wp](http://www.dblxxposure.com/wp-content/uploads/2022/07/ALLConverter_to_PSP_Portable.pdf)[content/uploads/2022/07/ALLConverter\\_to\\_PSP\\_Portable.pdf](http://www.dblxxposure.com/wp-content/uploads/2022/07/ALLConverter_to_PSP_Portable.pdf) [https://evol.ai/dgex/index.php/advert/conpad-crack-license-key-full-free](https://evol.ai/dgex/index.php/advert/conpad-crack-license-key-full-free-download-latest/)[download-latest/](https://evol.ai/dgex/index.php/advert/conpad-crack-license-key-full-free-download-latest/) [https://facepager.com/upload/files/2022/07/ADgDTmDjidfXBKDTUAHs\\_](https://facepager.com/upload/files/2022/07/ADgDTmDjidfXBKDTUAHs_04_0147e12edd4c583e8c3a6aec4f981559_file.pdf) [04\\_0147e12edd4c583e8c3a6aec4f981559\\_file.pdf](https://facepager.com/upload/files/2022/07/ADgDTmDjidfXBKDTUAHs_04_0147e12edd4c583e8c3a6aec4f981559_file.pdf) [http://ourwebsitetest.es/2022/07/04/barcode-generator-3-5-7-crack](http://ourwebsitetest.es/2022/07/04/barcode-generator-3-5-7-crack-with-keygen-free-for-pc-latest/)[with-keygen-free-for-pc-latest/](http://ourwebsitetest.es/2022/07/04/barcode-generator-3-5-7-crack-with-keygen-free-for-pc-latest/) https://likesmeet.com/upload/files/2022/07/LY65bjyof6jL3KFsCuS5\_04 [0147e12edd4c583e8c3a6aec4f981559\\_file.pdf](https://likesmeet.com/upload/files/2022/07/LY65bjyof6jL3KFsCuS5_04_0147e12edd4c583e8c3a6aec4f981559_file.pdf) <https://efekt-metal.pl/witaj-swiecie/> [https://www.careerfirst.lk/sites/default/files/webform/cv/Download-](https://www.careerfirst.lk/sites/default/files/webform/cv/Download-WSP.pdf)[WSP.pdf](https://www.careerfirst.lk/sites/default/files/webform/cv/Download-WSP.pdf) [https://www.colorado.edu/biochemistry/system/files/webform/self-test](https://www.colorado.edu/biochemistry/system/files/webform/self-test-training-cisco-642883.pdf)[training-cisco-642883.pdf](https://www.colorado.edu/biochemistry/system/files/webform/self-test-training-cisco-642883.pdf) [https://africantoursguide.com/epubor-pdf2jpg-converter-crack](https://africantoursguide.com/epubor-pdf2jpg-converter-crack-activation-code-download-3264bit/)[activation-code-download-3264bit/](https://africantoursguide.com/epubor-pdf2jpg-converter-crack-activation-code-download-3264bit/) <http://gomeztorrero.com/asoftech-auto-clicker-crack-for-windows/> <https://groups.oist.jp/system/files/webform/20698/Mess-Patch.pdf> <https://royalbeyouty.com/2022/07/04/jmathplot-crack-download/> [https://www.warwicktownship.org/sites/g/files/vyhlif5151/f/u136/forge\\_t](https://www.warwicktownship.org/sites/g/files/vyhlif5151/f/u136/forge_the_future_2022_final_plan.pdf) [he\\_future\\_2022\\_final\\_plan.pdf](https://www.warwicktownship.org/sites/g/files/vyhlif5151/f/u136/forge_the_future_2022_final_plan.pdf) [http://cialinge.yolasite.com/resources/LuJoSoft-BoxCover-Crack---With-](http://cialinge.yolasite.com/resources/LuJoSoft-BoxCover-Crack---With-Product-Key-2022-New.pdf)[Product-Key-2022-New.pdf](http://cialinge.yolasite.com/resources/LuJoSoft-BoxCover-Crack---With-Product-Key-2022-New.pdf)